## **FOCUS ASSIST COLOR**

Sets the color of the outline of a focused object when Focus Assist is used.

| Setting | Details                               |
|---------|---------------------------------------|
| RED     | Outlines the focused object in red.   |
| GREEN   | Outlines the focused object in green. |
| BLUE    | Outlines the focused object in blue.  |

## Displaying the Item

1 Touch end to display the menu.

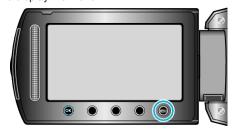

2 Select "DISPLAY SETTINGS" and touch @.

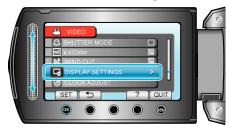

 $\boldsymbol{3}$  Select "FOCUS ASSIST COLOR" and touch  $\boldsymbol{\circledcirc}.$ 

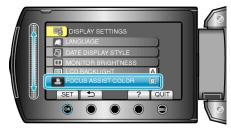